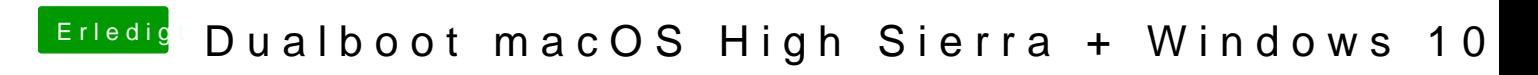

Beitrag von tackerJim vom 29. März 2019, 15:13

Wenn ich AptioMemoryFix-64.uefi nutze, bekommt ich nur das "Durchfahrt ve